### **Model Based Statistics in Biology.**

### **Part II. Quantifying Uncertainty. Chapter 7.5 Confidence Limits**

ReCap. Part I (Chapters 1,2,3,4)

ReCap Part II (Ch 5, 6)

7.0 Inferential Statistics

- 7.1 The Logic of Hypothesis Testing
- 7.2 Hypothesis Testing with an Empirical **Distribution**
- 7.3 Hypothesis Testing with Cumulative Distribution Functions
- 7.4 Parameter Estimates
- 7.5 Confidence Limits

The truth is out there. We're going to surround it.

Anonymous student. 2011.

on chalk board

# **ReCap** Part I (Chapters 1,2,3,4)

Quantitative reasoning: Example of scallops, which combined

models (what is the relation of scallop density to substrate?)

with statistics (how certain can we be?)

## **ReCap** (Ch5)

Data equations summarize pattern in data as a series of parameters (means, slopes).

# **ReCap** (Ch 6)

Frequency distributions are a key concept in statistics.

They are used to quantify uncertainty.

Empirical distributions are constructed from data

Theoretical distributions are models of data.

## **ReCap** (Ch 7)

Inferential statistics are a logical procedure for making decisions when there is uncertainty due to variable outcomes.

Hypothesis testing is concerned with making a decision about an unknown population parameter.

Estimation is concerned with the specific value of an unknown population parameter.

Today: Cumulative distributions to compute confidence limits on estimates

### **Wrap-up**

We used cumulative distributions to compute confidence limits, a measure of the reliability of an estimate.

### **Confidence Limits**

We will use confidence limits to evaluate the uncertainty on an estimate made from data.

Definition. A Confidence Limit consists of two values that bracket the true value of a statistic, at some specified level of confidence (say, 95%).

#### **Example -- Brook trout lengths**

We measure a sample of 16 0-group trout from Cat Arm lake on the Great Northern Peninsula, in 1982, prior to flooding to create a reservoir.

0-group are fish less than 1 year old. First year fish were of interest in 1982 because one potential impact of flooding of Cat Arm lake was reduction in numbers or size of fish recruiting to the population. If there was an effect on size or numbers, then Newfoundland Hydro was committed to build a hatchery to mitigate the effects of flooding on this and other fish in the lake. The hatchery would be built by Newfoundland Hydro, at the expense of those who pay Hydro for electricity. Size was measured prior to flooding to establish a baseline for comparison to first year fish after flooding.

Quantity is fork length  $Y = mm$ 

Sample size is 16 Total population in the lake is *ca* 700 trout Sampling is haphazard. Sampling fraction is 16/700, or approximately 2%

The sample mean is  $mean(Y) = 53.8$  mm This is an estimate of the true mean E(*Y*), which is unknown.

How reliable is our estimate of the mean? We'd like to know whether our estimate is close to the true value, the average length in the population of approximately 700 fish. We can't know the true mean, but we can make a statement about the reliability of our estimate, relative to the true value of the mean.

To make a statement about the reliability of our estimate, we compute a range that includes the true value a high percentage of the time. This is called the confidence limit. Here is a generic recipe for calculating confidence limit on any estimate.

**Table 7.5a** Generic recipe for calculating a confidence limit.

- \_\_\_\_\_\_\_\_\_\_\_\_\_\_\_\_\_\_\_\_\_\_\_\_\_\_\_\_\_\_\_\_\_\_\_\_\_\_\_\_\_\_\_\_\_\_\_ 1. State population; state the statistic of interest.
- 2. Calculate an estimate of the statistic from data
- 3. Determine the distribution of the estimate.
- 4. State tolerance for Type I error.
- 5. Write a probability statement about the estimate or statistic.
- 6. Plug values into the statement to obtain confidence limits.
- 7. Make a statement about the probability that the line (or limits) include the true value.

 This statement is not about the statistic or estimate. \_\_\_\_\_\_\_\_\_\_\_\_\_\_\_\_\_\_\_\_\_\_\_\_\_\_\_\_\_\_\_\_\_\_\_\_\_\_\_\_\_\_\_\_\_\_\_\_

#### **Confidence Limits – Computational Flow**

To compute the confidence limit, we fix some probability that we can live with, then make a probability statement about a line that includes the true value at a pre-stated level of confidence.

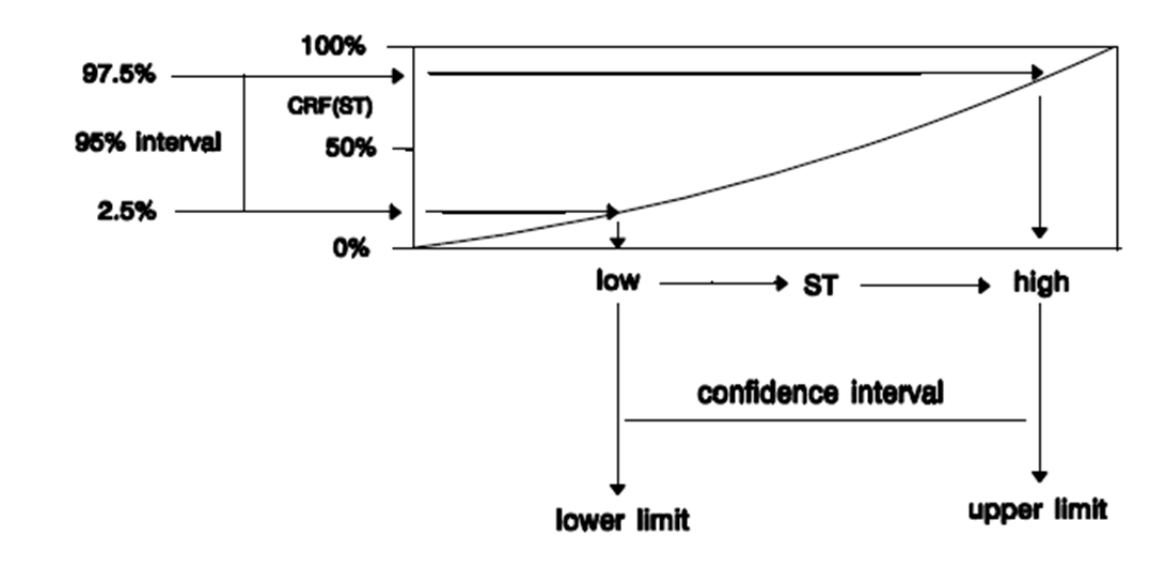

To compute a confidence limit, we will: obtain a statistic from data. obtain the distribution of this statistic (this is not the same as the distribution of the data). use the distribution of the statistic to compute confidence limits around the estimate. Graph shows this. Start with probability range to compute range of statistic. As example, draw Chisquare distribution,  $(labeled df = 4)$ The is the distribution for the variance. (Draw pdf) Then draw the cdf above or below the pdf. Then show Minitab computations for text example p 155 (Sokal and Rohlf 1995)  $MTB > invcdf 0.025$ ; SUBC> chisquare 4. 0.025 0.484 MTB > invcdf 0.975; SUBC> chisquare 4. 0.975 11.1433

### **Confidence Limits –Key to choice of distribution for computing limit.**

### **Table 7.2.** Key for choosing the frequency distribution of a statistic.

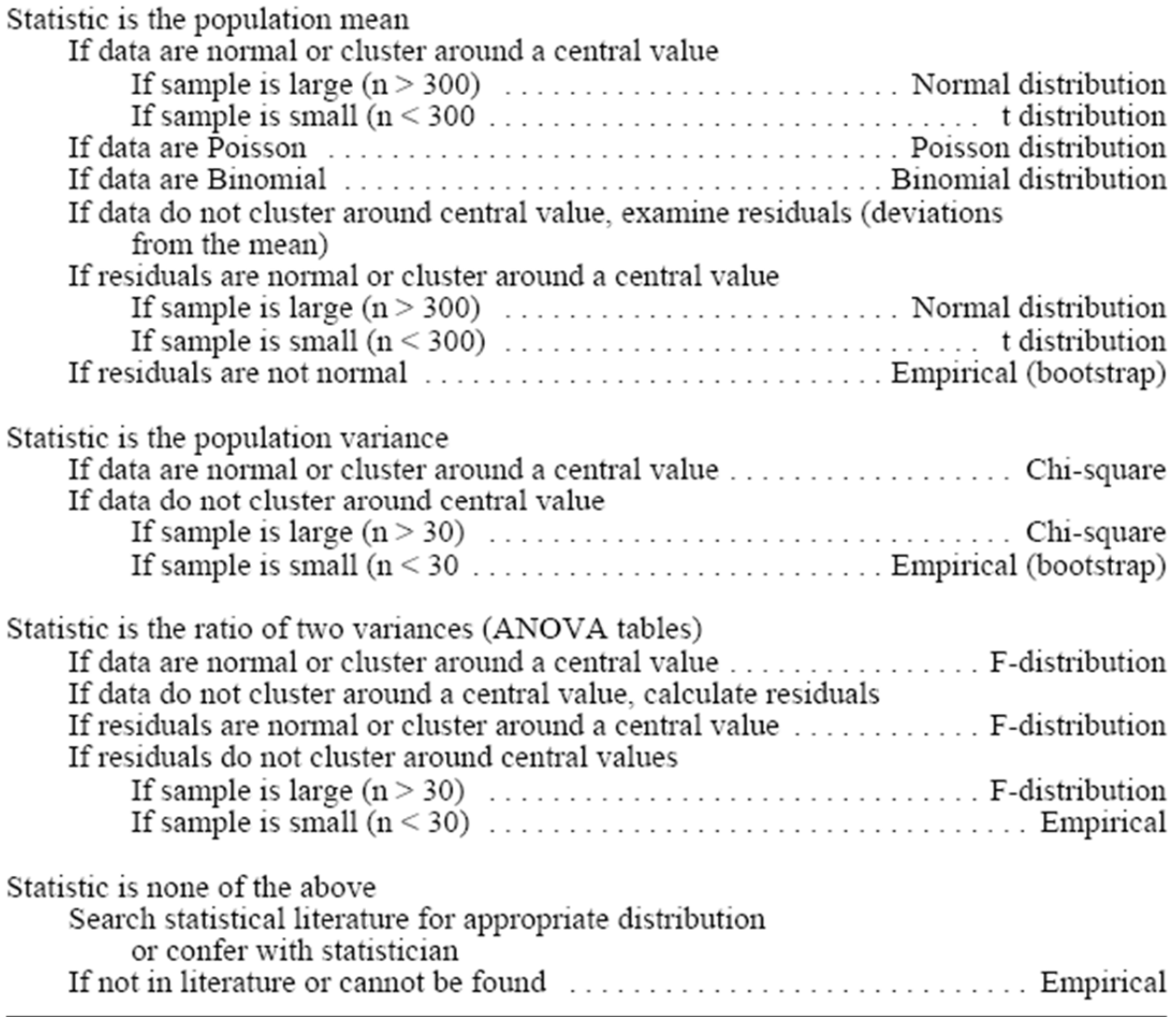

Empirical distributions are generated by taking all permutations, by sampling permutations, or by subsampling (bootstrap methods).

### **Confidence Limits from Generic Recipe -- Brook trout fork lengths**

- 1. The population is all brook trout less than 1 year of age in Cat Arm Lake in 1982 The statistic of interest is the population mean.
- 2. The mean for a sample of 16 fish was *mean*(*Y*) = 53.8 mm
- 3. The distribution of an estimate such as a mean will not be exactly the same as the distribution of data so we use a key (Table 7.2, above).

 The statistic is the population mean, the data cluster around a central value, and the sample size is small (16), so the appropriate distribution is the t-distribution.

- 4. The tolerance of Type I error will be set at 10%.
- 5. Now that we have a distribution, and a stated tolerance for error, we can write a probability statement.

First in verbal form. "The probability that a line from  $L_1$  to  $L_2$  includes the true mean fork length  $\mu_Y$  of CatArm brook trout is equal to 90%"

The probability statement is about  $1 - \alpha$ 

 Next in graphical form (refer back to figure, limits on y axis projected to x-axis) The frequency distribution is used to go from probability to outcome. This is the opposite direction from that used in hypothesis testing. The frequency distribution is used to go from outcome to probability in hypothesis testing.

Now, the same thing in symbolic form.

$$
P\{L_1 \leq \mu_Y \leq L_2\} = 1 - \alpha
$$
  
 
$$
P\{\overline{Y} - s_{\overline{Y}} \cdot |t(\alpha/2, n-1)| \leq \mu_Y \leq \overline{Y} + s_{\overline{Y}} \cdot |t(\alpha/2, n-1)|\} = 1 - \alpha
$$

We'll examine each of these components in detail.

For now, we note  $|t(\alpha/2, n-1)|$  is the absolute value of the *t* from the cdf We subtract this quantity from  $\overline{Y}$  to obtain the lower limit  $L_1$ *1* add it to  $\overline{Y}$  to obtain the upper limit  $L_2$ 

#### **Confidence limits -- Brook trout fork lengths** (continued)

5. Write probability statement (continued)

$$
P\left\{\overline{Y}-s_{\overline{Y}}\cdot\Big|\,t\big(\alpha/2,n-1\big)\right|\leq\mu_{Y}\leq\overline{Y}+s_{\overline{Y}}\cdot t\big(\alpha/2,n-1\big)\right\}=1-\alpha
$$

We use the sample mean  $\overline{Y}$  to estimate of the true mean  $\mu_Y$ 

 For the *t*-statistic we use the *t*-distribution, which is symmetrical around zero. We use the *t*-distribution with  $df = n-1$ 

We assign half of our tolerance for uncertainty  $(\alpha/2)$  to each tail (5% to each tail) We use the inverse cumulative distribution function cdf to obtain the lower tail

probability ( $\alpha/2$ ) and the upper tail probability ( $1-\alpha/2$ ) values for the *t*-distribution.

 $s_{\overline{Y}}$  is the standard error of the mean

The standard error is estimated from the sample standard deviation of the data  $s_Y$ 

$$
s_{\overline{Y}} = \frac{s_Y}{\sqrt{n}} = \sqrt{\frac{\text{var}(Y)}{n}}
$$

6. Plug values into probability statement

 $\overline{Y}$  = 53.8 mm  $s_Y$  = 5.8 mm  $\alpha$  = 10%  $\alpha/2$  = 5%  $t(0.05,15)$  = -1.753

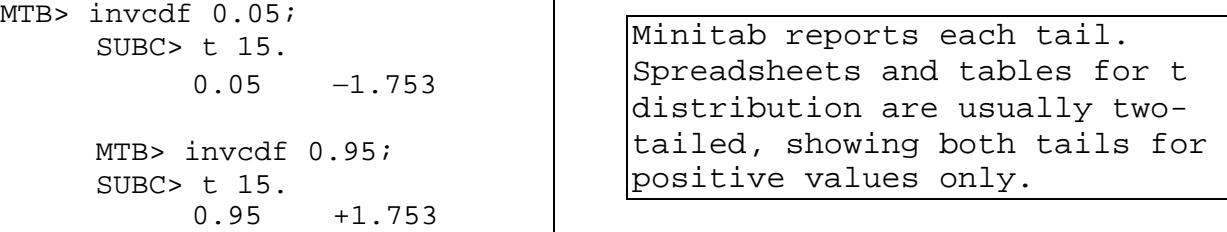

P{  $53.8 - 1.753*(5.8 / \sqrt{16}) < \mu_v < 53.8 + 1.753*(5.8 / \sqrt{16}) = 90\%$ 

 $P\{ 53.8 - 2.54 \leq \mu$ <sub>v</sub> $\leq 53.8 + 2.54$  = 90%

 $P\{ 51.26 < \mu$ <sub>v</sub> < 56.34} = 90%

7. The limits 51.26 mm to 56.3 mm enclose the true population mean 90% of the time It is a statement about limits that enclose the true value of the mean. The probability statement is not a statement about the sample mean  $Y$ .

#### **Comments on confidence limits**

How do we narrow  $L_2 - L_1$ ? increase  $\alpha$  This increase tolerance of Type I error increase *n* This reduces the standard error of the estimate decrease  $\sigma$  This accomplished by eliminating sources of error or unexplained variance.

Confidence limits use the relation of outcome to probability in a different fashion than with hypothesis testing.

Hypothesis testing: go from outcome to probability

MTB> cdf 1.753; SUBC> t 15. 1.753 0.95

Confidence limits: go from probability to outcome

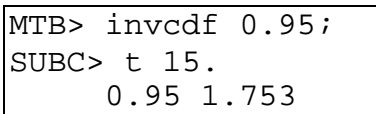

Notice that Minitab gives outcomes for both tails, while statistical tables show for just the upper tail (positive) values of *t*, with probability in both tails. This saves space in a printed table, because the *t*-distribution is symmetrical.

Confidence limits are particularly useful in excluding hypotheses other than just *H*<sub>o</sub>

A confidence limit is not of much value if the sample is not representative.

We use the t distribution for the t-statstic, the F-distribution for F-ratios, and  $\chi^2$ distribution for statistics known be distributed as chi-square. For other statistics, we use an empirical distribution generated by randomization (*cf* Table 7.2). Or we can use bootstrap methnods ( Lab 11).

Elementary statistics courses for biologists tend to lead to the use of a stereotyped set of tests: 1 without critical attention to the underlying model involved; 2 without due regard to the precise distribution of sampling errors; 3 with little concern for the scale of measurement; 4 careless of dimensional homogeneity; 5 without considering the ideal transformation; 6 without any attempt at model simplification; 7 with too much emphasis on hypothesis testing and too little emphasis on parameter estimation. M.J. Crawley. 1993. GLIM for Ecologists. (London, Blackwell)

#### **Binomial Confidence Limits -- partridge berry example**

```
Binomial limits asymmetrical. 
This example illustrates very low success 
(infection) rate. 
Ask students for examples from their work, 
where showing reliability (confidence limits) 
would be useful.
```
A sample of 250 partridge berries was collected to estimate worm infestation rate. In this sample one worm was found.

How reliable is this as an estimate of the true rate of infestation ?

(i.e., what are the confidence limits for this estimate?)

- 1. Population = all partridge berries above the Logy Bay lab in Sept 1989 Statistic is infection rate
- 2. Estimate of infection rate is  $p = 1/250 = 0.004$
- 3. Frequency distribution is binomial with  $n = 250$  trials,  $p = 0.004$
- 4. Tolerance of Type I error:  $\alpha = 10\%$
- 5. Frequency is one infection, for which Minitab notation is  $K = 1$  $P\{ L_1 < K < L_2 \} = 1 - \alpha$
- 6. Plug in  $\alpha/2$ , lower limit MTB> invcdf 0.05; SUBC> binomial n=250 p=0.004. K  $P(X \mid ESS \cap R = K)$  K  $P(X \mid ESS \cap R = K)$ 0 0.000 0 0.3671

Can't set a lower confidence limit. Not enough information.

- 6. Plug in  $1-\alpha/2$ , upper limit MTB> invcdf 0.95; SUBC> Binomial 250 0.004. K  $P(X \leq S \leq R = K)$  K  $P(X \leq S \leq R = K)$ 2 0.9201 3 0.9813
- 7. P{ $K \leq 3$ } = 0.9813

The true value of the infection rate lies at or below 2/250, with a Type I error rate of  $1 - 0.92 = 8\%$